## MAPAS CONCEPTUALES DIAGRAMAS DE FLUJOS DOCUMENTARIOS Y DE ACCIÓN **CONTABLE**

Un apoyo a los estudiantes comerciales

25/08/2010 ÑANDÚ PROFESORES ASOCIADOS Javier Andrade Morales

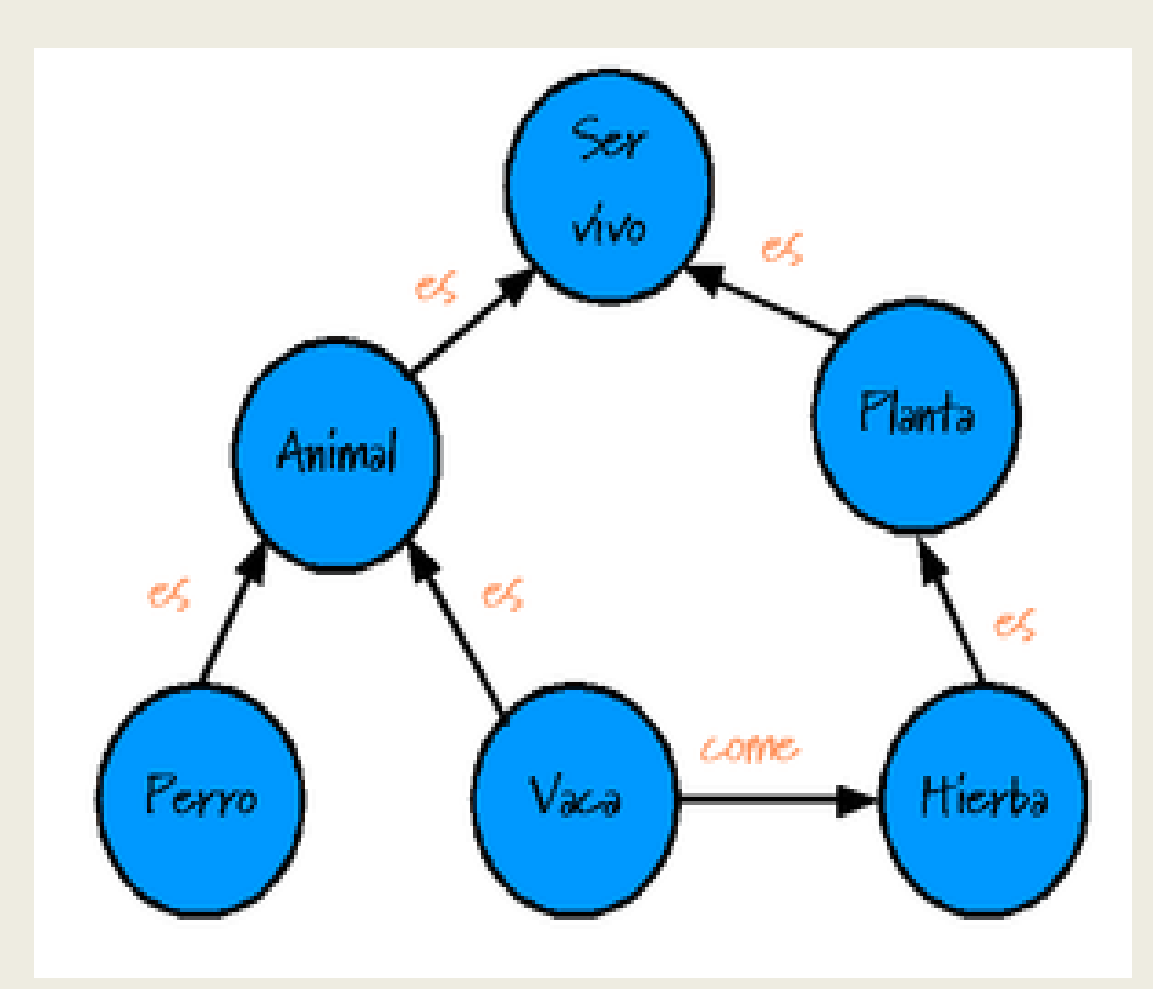

# MAPAS CONCEPTUALES DIAGRAMAS DE FLUJOS DOCUMENTARIOS Y DE ACCIÓN CONTABLE

Material Preparado por Javier Andrade M.

Profesor de Estado de Chile

Santiago de Chile – Agosto 2011

Pictogramas, flujos y diagramas amparados por ®Ley N° 17.336

**Mapa conceptual** es una técnica usada para la representación gráfica del conocimiento. Como se ve, un mapa conceptual es una red de conceptos. En la red, los nodos representan los conceptos, y los enlaces las relaciones entre los conceptos.

Ventajas de los mapas conceptuales o mapas escriturales

#### **Aprendizaje Significativo**

Los mapas conceptuales fueron desarrollados por el Profesor [Joseph D. Novak](http://en.wikipedia.org/wiki/Joseph_D._Novak) de la Universidad de Cornell en los años 1960, basándose en la teorías de [David Ausubel](http://es.wikipedia.org/wiki/David_Ausubel) del aprendizaje significativo. Según Ausubel "el factor más importante en el aprendizaje es lo que el sujeto ya conoce". Por lo tanto, el aprendizaje significativo ocurre cuando una persona consciente y explícitamente vincula esos nuevos conceptos a otros que ya posee. Cuando se produce ese aprendizaje significativo, se produce una serie de cambios en nuestra estructura cognitiva, modificando los conceptos existentes, y formando nuevos enlaces entre ellos. Esto es porque dicho aprendizaje dura más y es mejor que la simple memorización: los nuevos conceptos tardan más tiempo en olvidarse, y se aplican más fácilmente en la resolución de problemas.

Según Novak, los nuevos conceptos son adquiridos por descubrimiento, que es la forma en que los niños adquieren sus primeros conceptos y lenguaje, o por aprendizaje receptivo, que es la forma en que aprenden los niños en la escuela y los adultos. El problema de la mayor parte del aprendizaje receptivo en las escuelas, es que los estudiantes memorizan definiciones de conceptos, o algoritmos para resolver sus problemas, pero fallan en adquirir el significado de los conceptos en las definiciones o fórmulas.

#### **Aprendizaje Activo**

Cuando se realiza un mapa conceptual, se obliga al estudiante a relacionarse, a jugar con los conceptos, a que se empape con el contenido. No es una simple memorización; se debe prestar atención a la relación entre los conceptos. Es un proceso activo.

El mapa conceptual puede tener varios propósitos:

- Generar ideas (*brain storming*, etc.);
- Diseñar una estructura compleja (textos largos, hipermedia, páginas web grandes, etc.);
- Comunicar ideas complejas;
- Contribuir al aprendizaje integrando explícitamente conocimientos nuevos y antiguos;
- Evaluar la comprensión o diagnosticar la incomprensión;
- Explorar el conocimiento previo y los errores de concepto;
- Fomentar el aprendizaje significativo para mejorar el éxito de los estudiantes;
- Medir la comprensión de conceptos.

Generar conceptos o ideas sobre algo

Ahora, en estas ilustraciones, se han aplicado estas particularidades con el fin de ayudar en la comprensión de los procesos contables.

### **Cómo construir un mapa conceptual**

- 1. *Seleccionar*
- 2. *Agrupar*
- 3. *Ordenar*
- 4. *Representar*
- 5. *Conectar*
- 6. *Comprobar*
- 7. *Reflexionar*

#### *1. Seleccionar*

Después de leer un texto, o seleccionando un tema concreto, seleccionar los conceptos con los que se va a trabajar y hacer una lista con ellos. Nunca se pueden repetir conceptos más de una vez en una misma representación. Puede ser útil escribirlos en notas autoadhesivas (Post-it) para poder jugar con ellos. Por ejemplo, de hacer un sencillo estudio sobre los seres vivos:

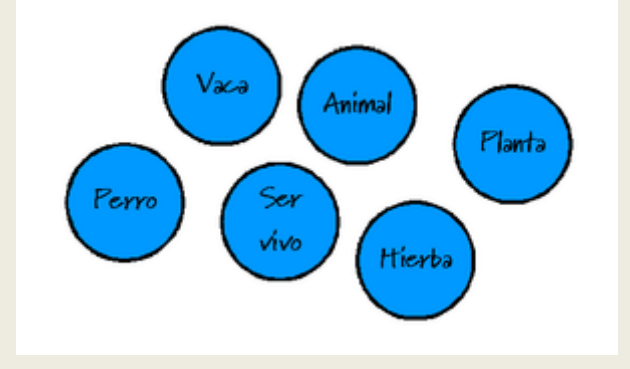

*Nota importante*: cuando se usan los mapas conceptuales para hacer resúmenes, lo importante es familiarizarse con el texto, y tener muy claro los conceptos que se van a usar. Hay que **esforzarse** y evitar volver al texto una y otra vez a medida que se va haciendo la lista de conceptos. Se puede volver al texto, una vez concluida la primera selección para ver si hemos pasado alguno por alto.

#### *2. Agrupar*

Agrupar los conceptos cuya relación sea próxima. Aunque hay sitios donde se recomienda *ordenar* (paso número 3) antes que agrupar, es preferible hacerlo primero: a medida que agrupamos, habrá conceptos que podamos meter en dos grupos al mismo tiempo. De esta forma aparecen los concepto más genéricos.

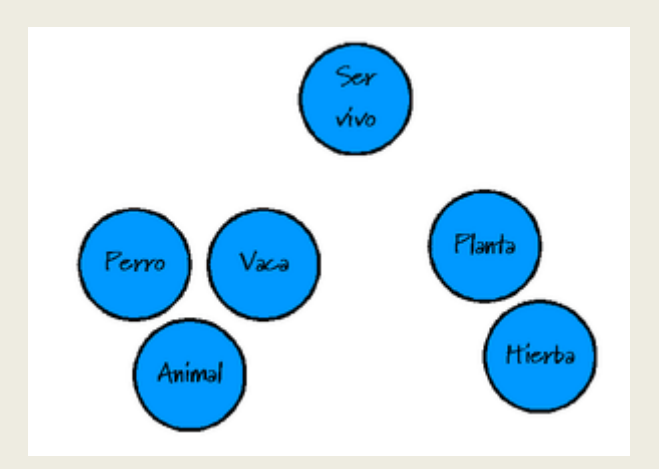

#### *3. Ordenar*

Ordenar los conceptos del más abstracto y general, al más concreto y específico.

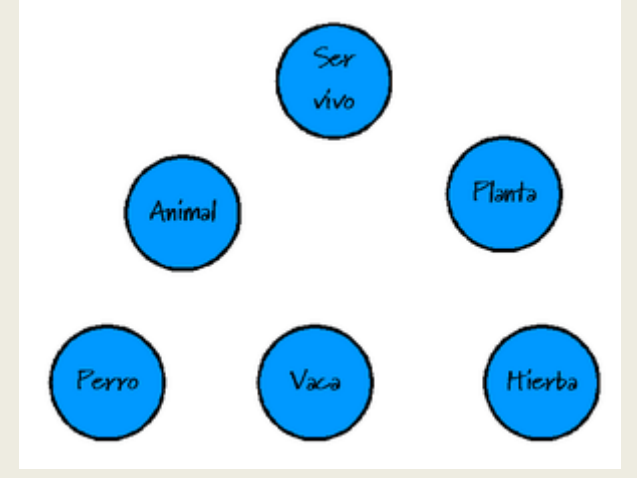

#### *4. Representar*

Representar y situar los conceptos en el diagrama. Aquí las notas autoadhesivas pueden agilizar el proceso, así como las posibles correcciones. En este caso, no hace falta, puesto que se han representado los conceptos desde el principio.

Esta es la **fase más importante**: a la hora de conectar y relacionar los diferentes conceptos, se comprueba si se comprende correctamente una materia. Conectar los conceptos mediante enlaces. Un enlace define la relación entre dos conceptos, y este ha de crear una sentencia correcta. La dirección de la flecha nos dice cómo se forma la sentencia *(p.e. "El perro es un animal",...)*.

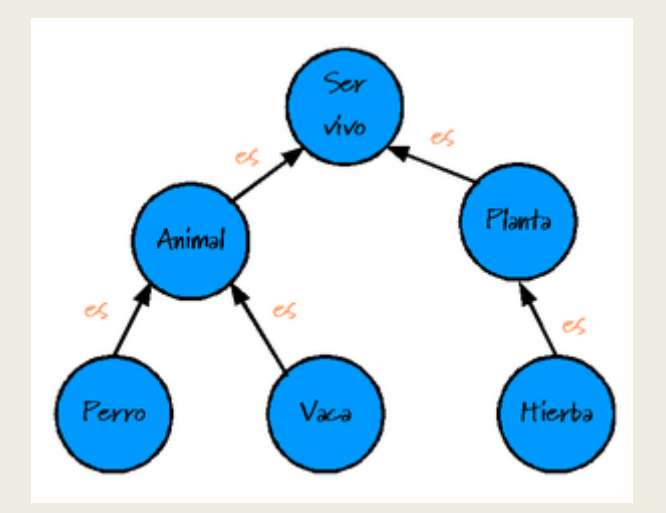

#### *6. Comprobar*

Comprobar el mapa: ver si es correcto o incorrecto. En caso de que sea incorrecto corregirlo añadiendo, quitando, cambiando de posición...los conceptos (otra tarea que facilitan los Post-its).

#### *7. Reflexionar*

Reflexionar sobre el mapa, y ver si se pueden unir distintas secciones. Es ahora cuando se pueden ver relaciones antes no vistas, y aportar nuevo conocimiento sobre la materia estudiada. Por ejemplo, nos damos cuenta de como los animales y las plantas están relacionados, ya que la vaca come plantas.

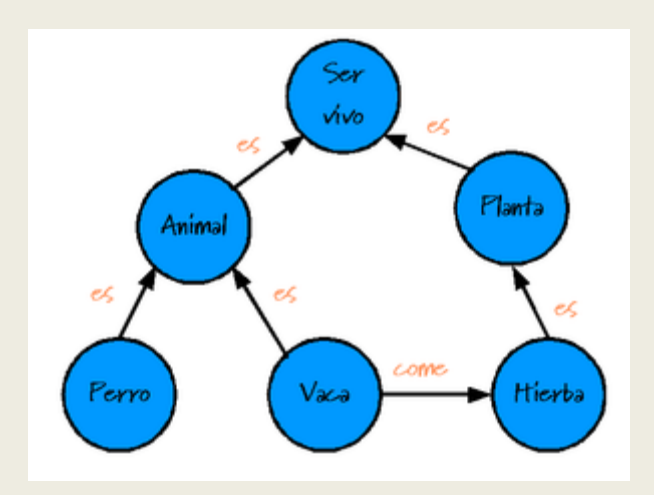

Vamos ahora al contenido técnico contable.

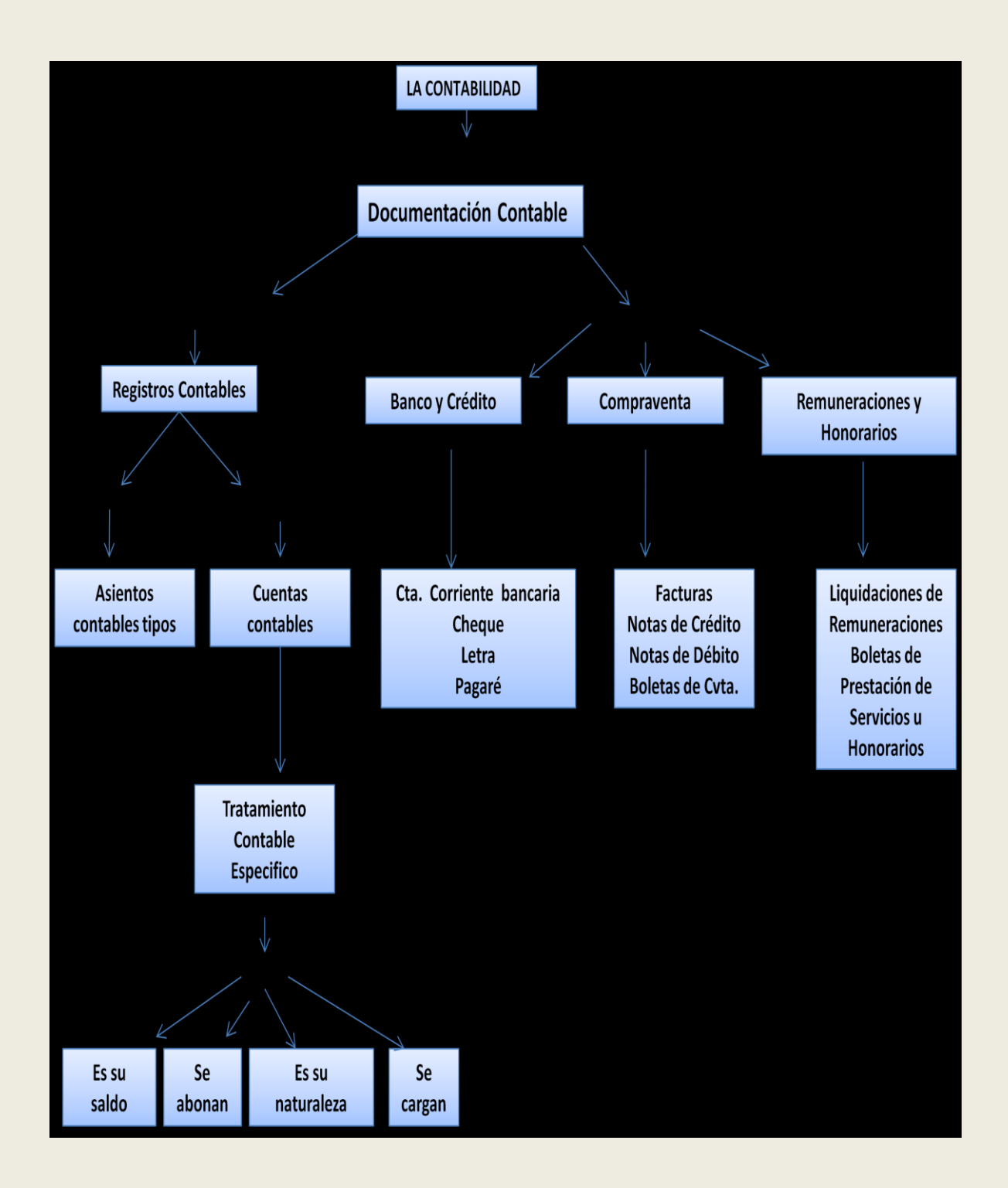

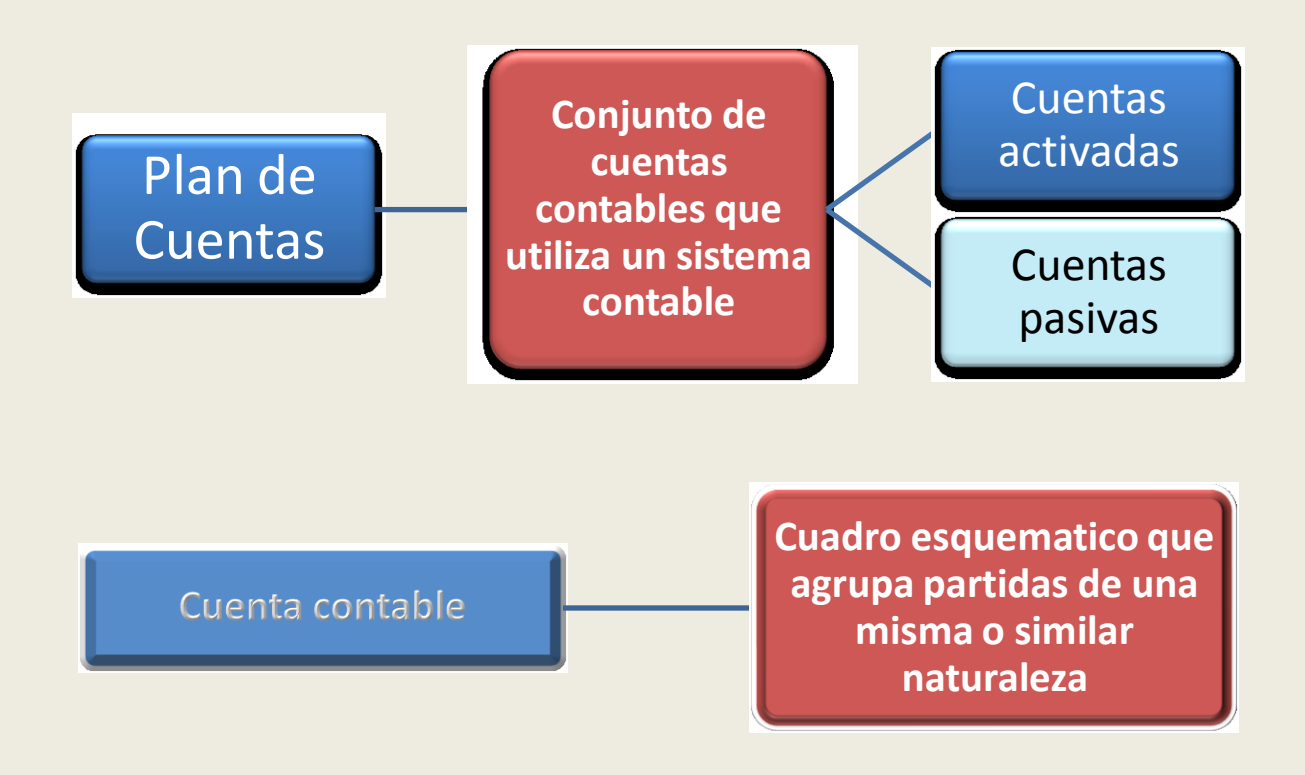

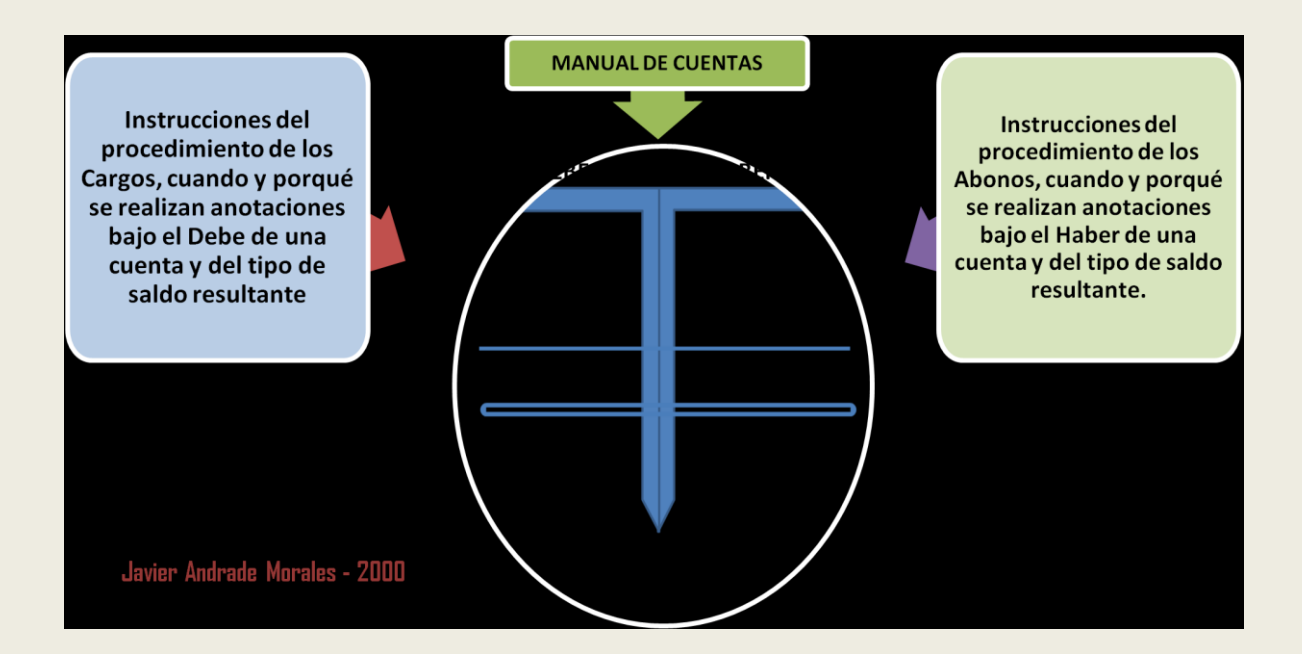

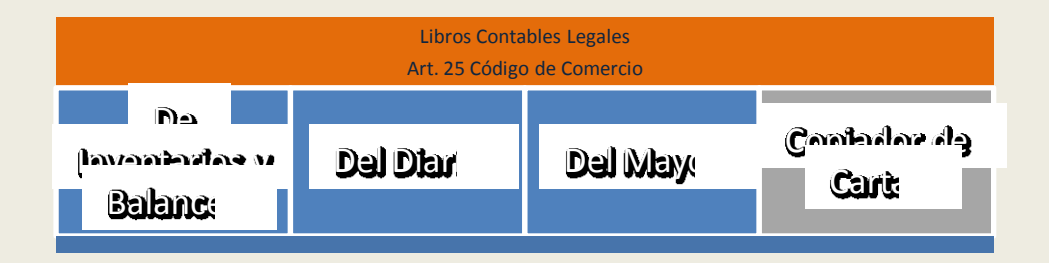

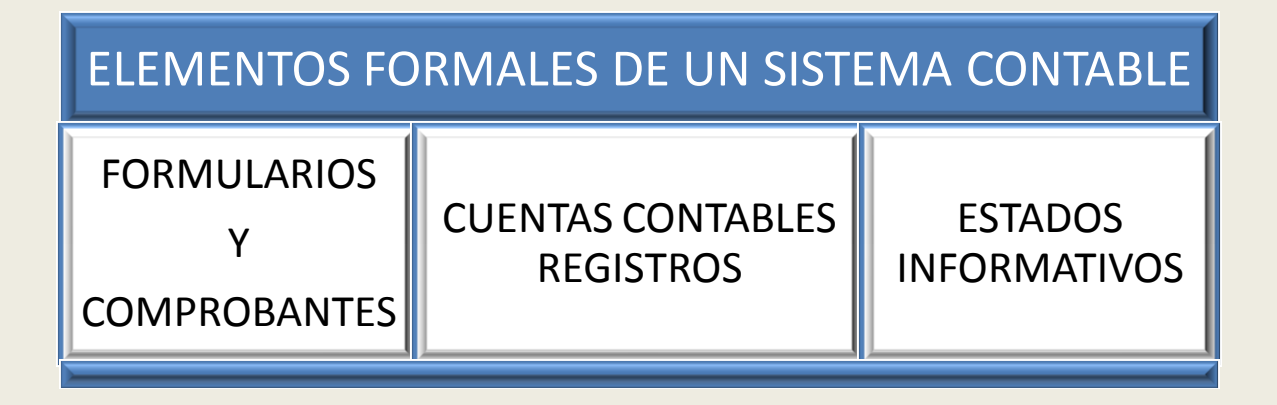

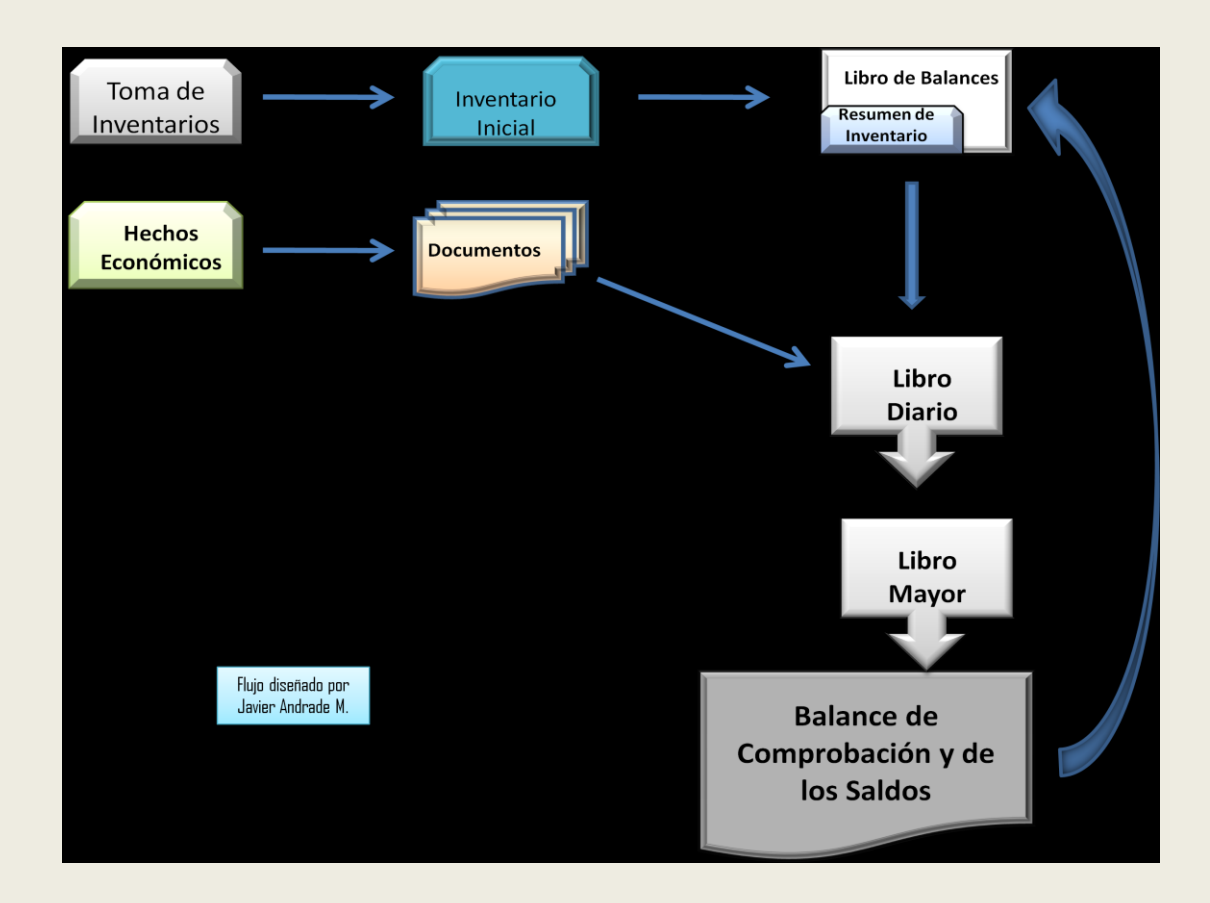

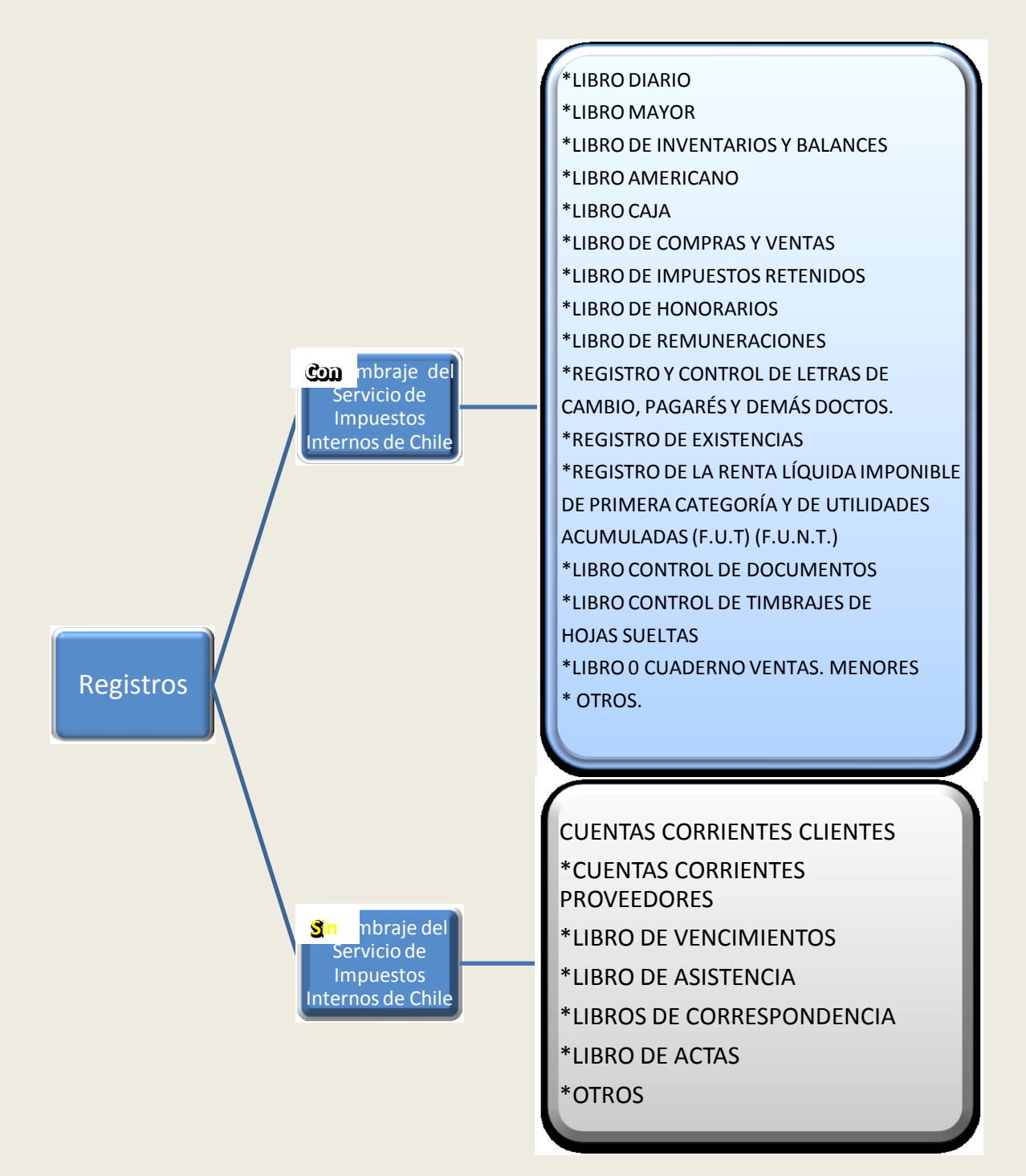

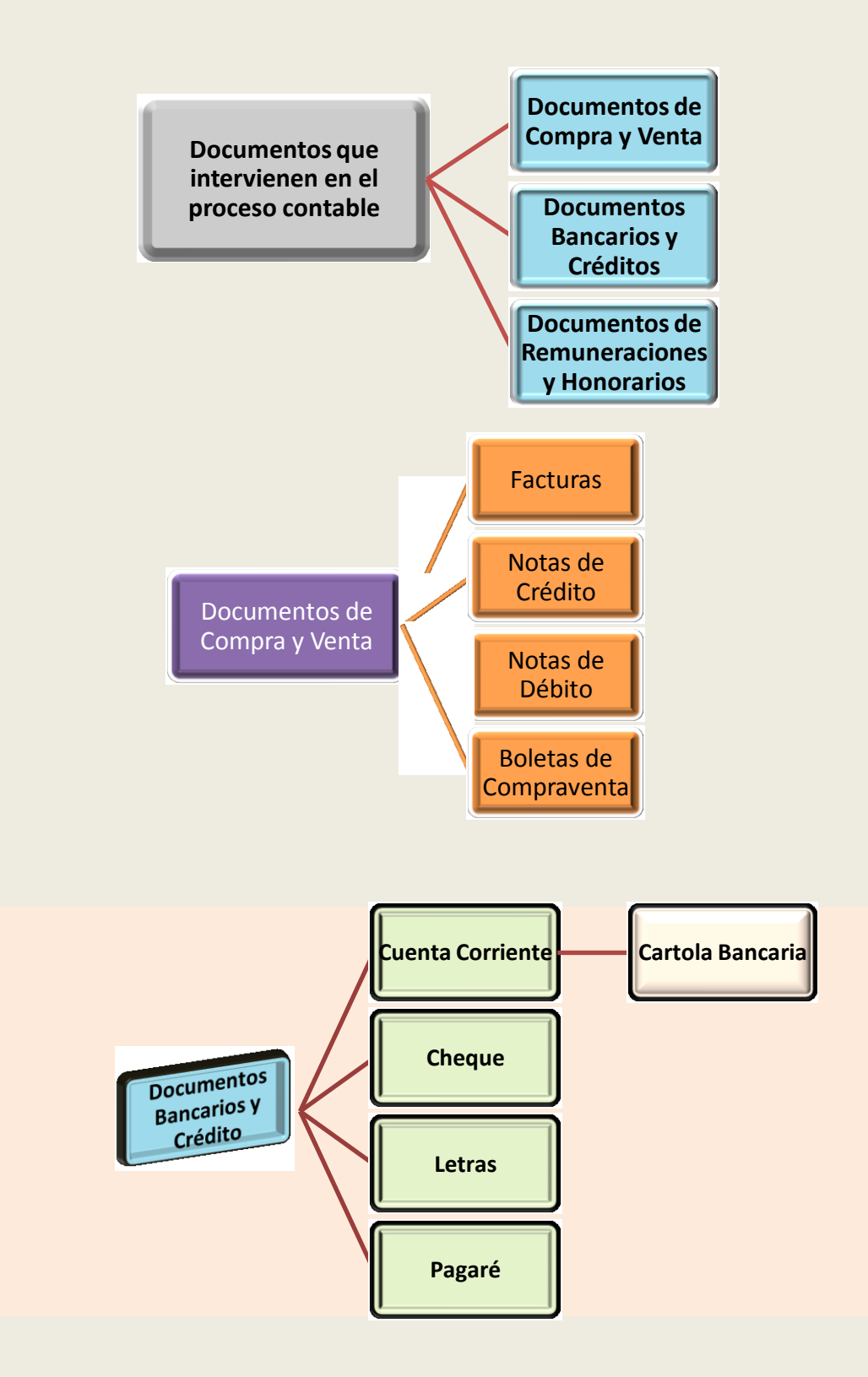

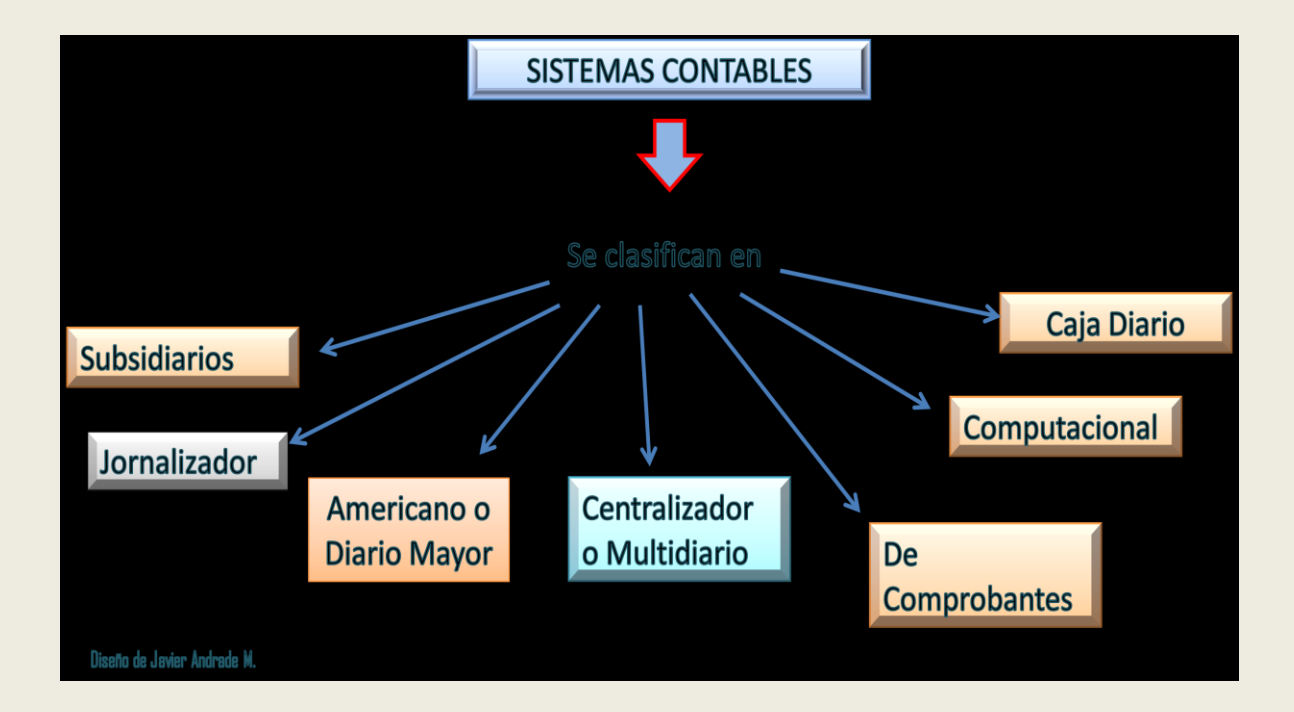

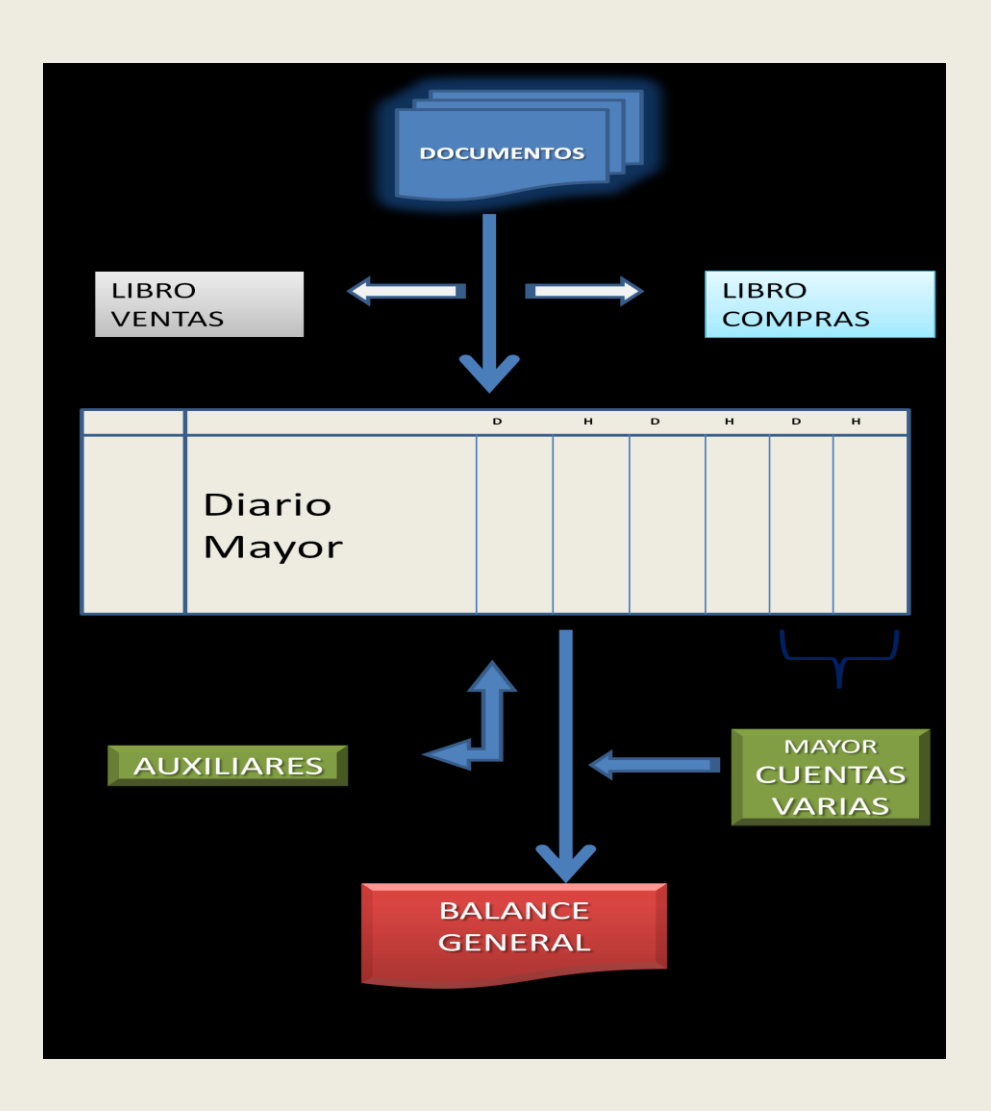

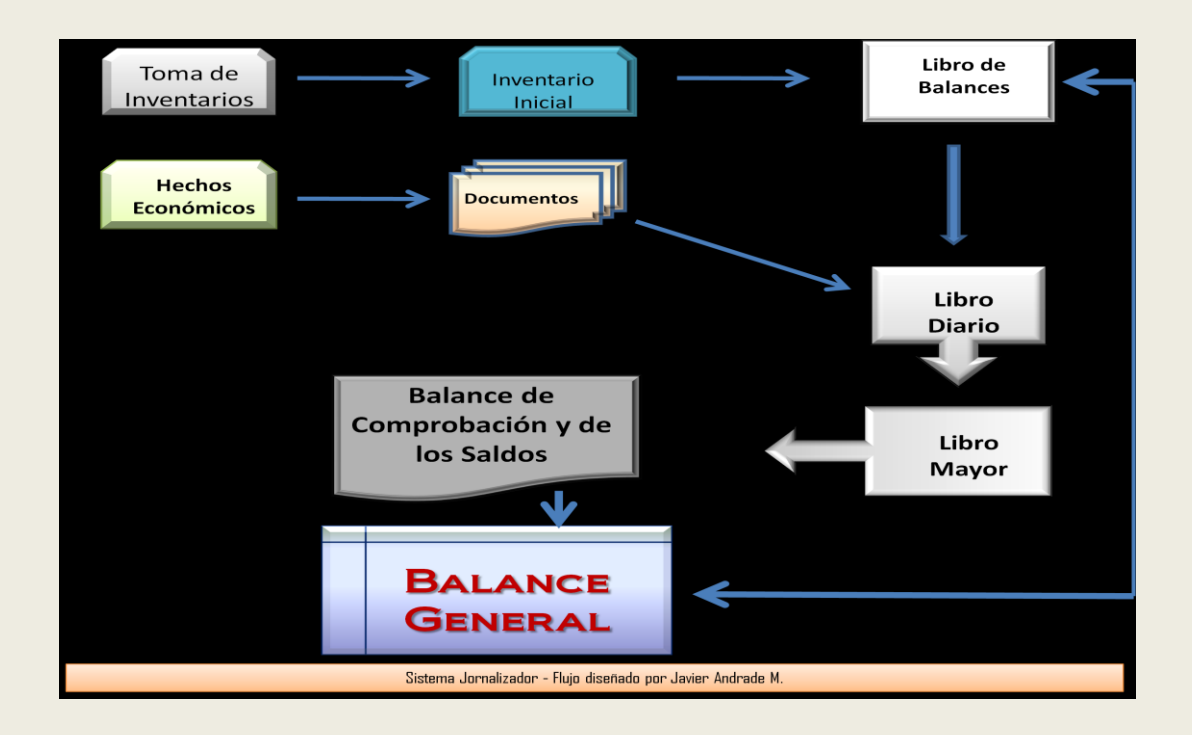

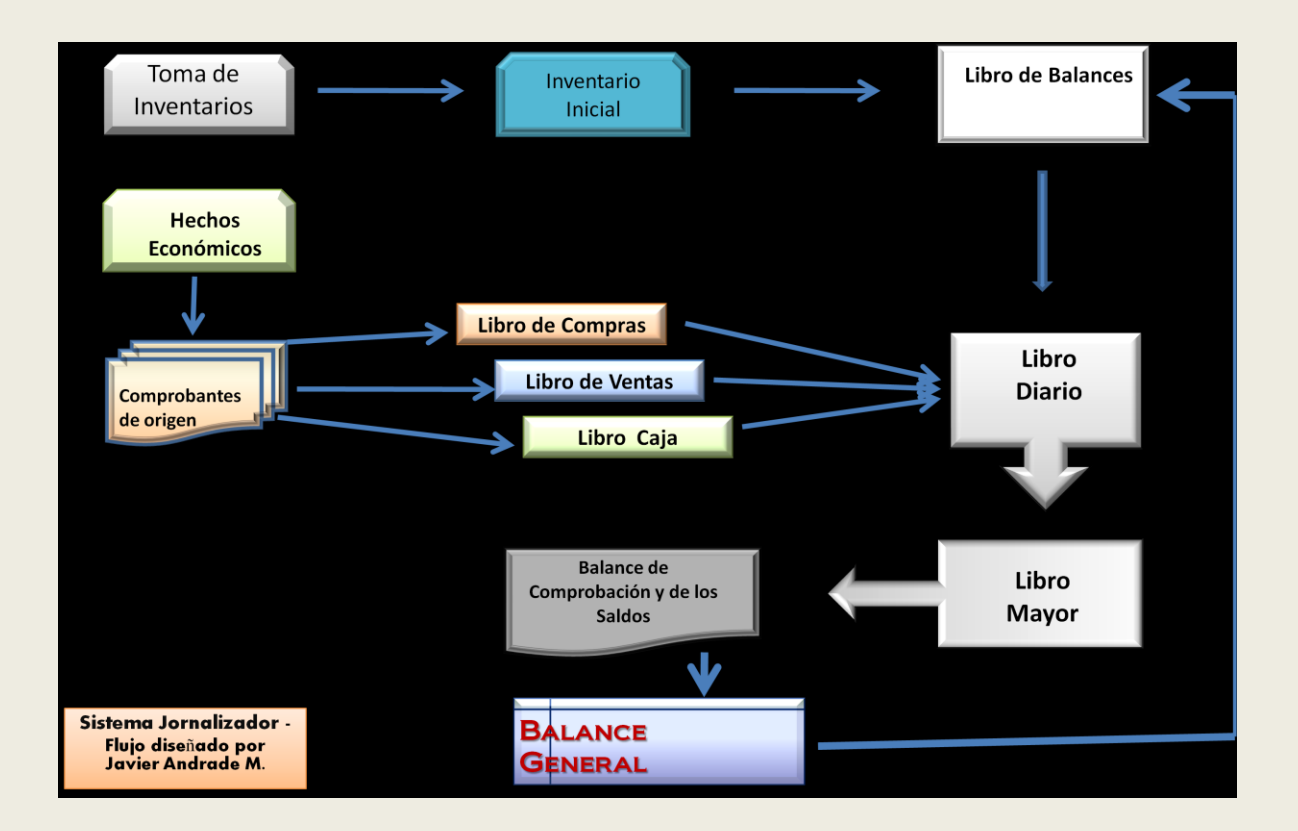

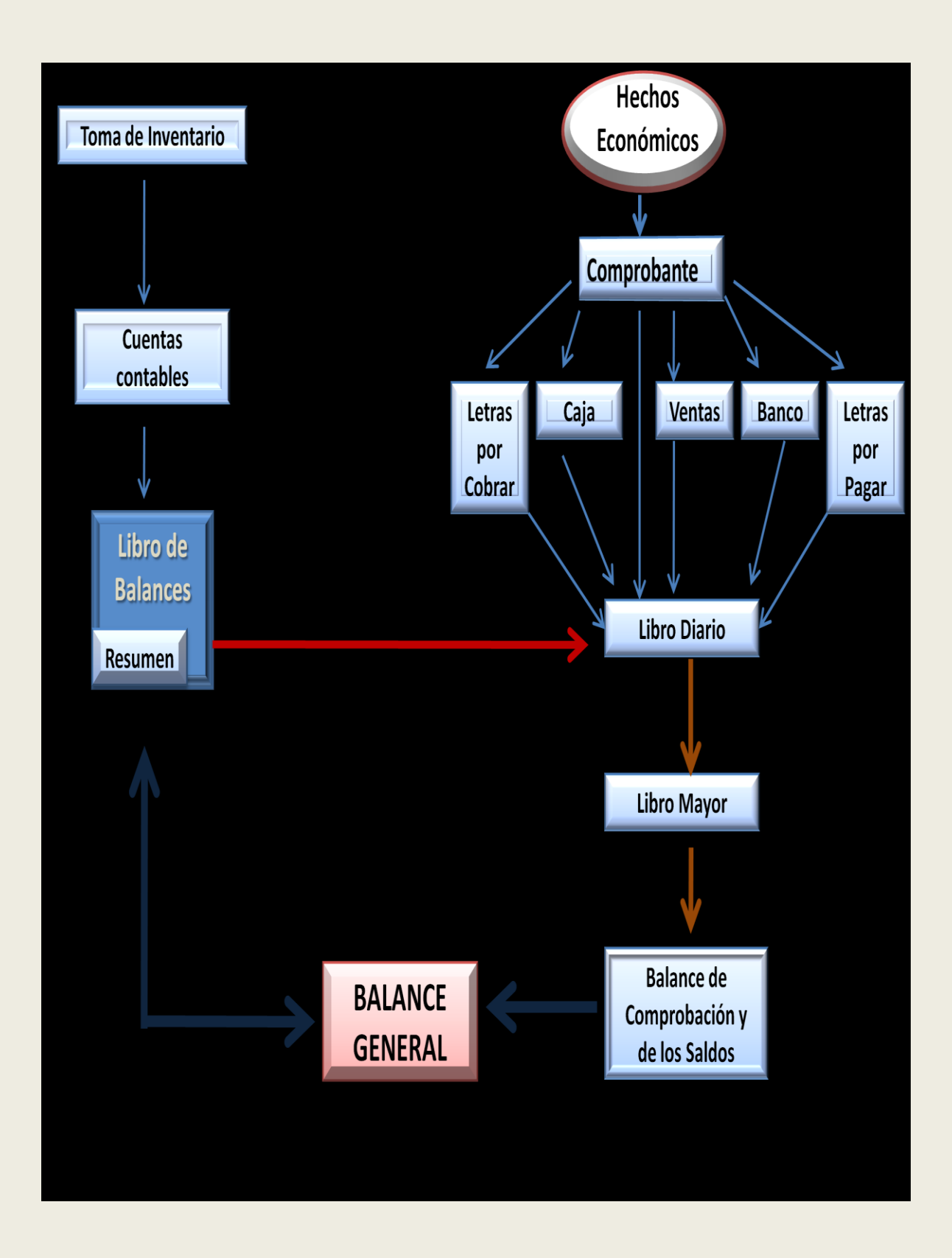

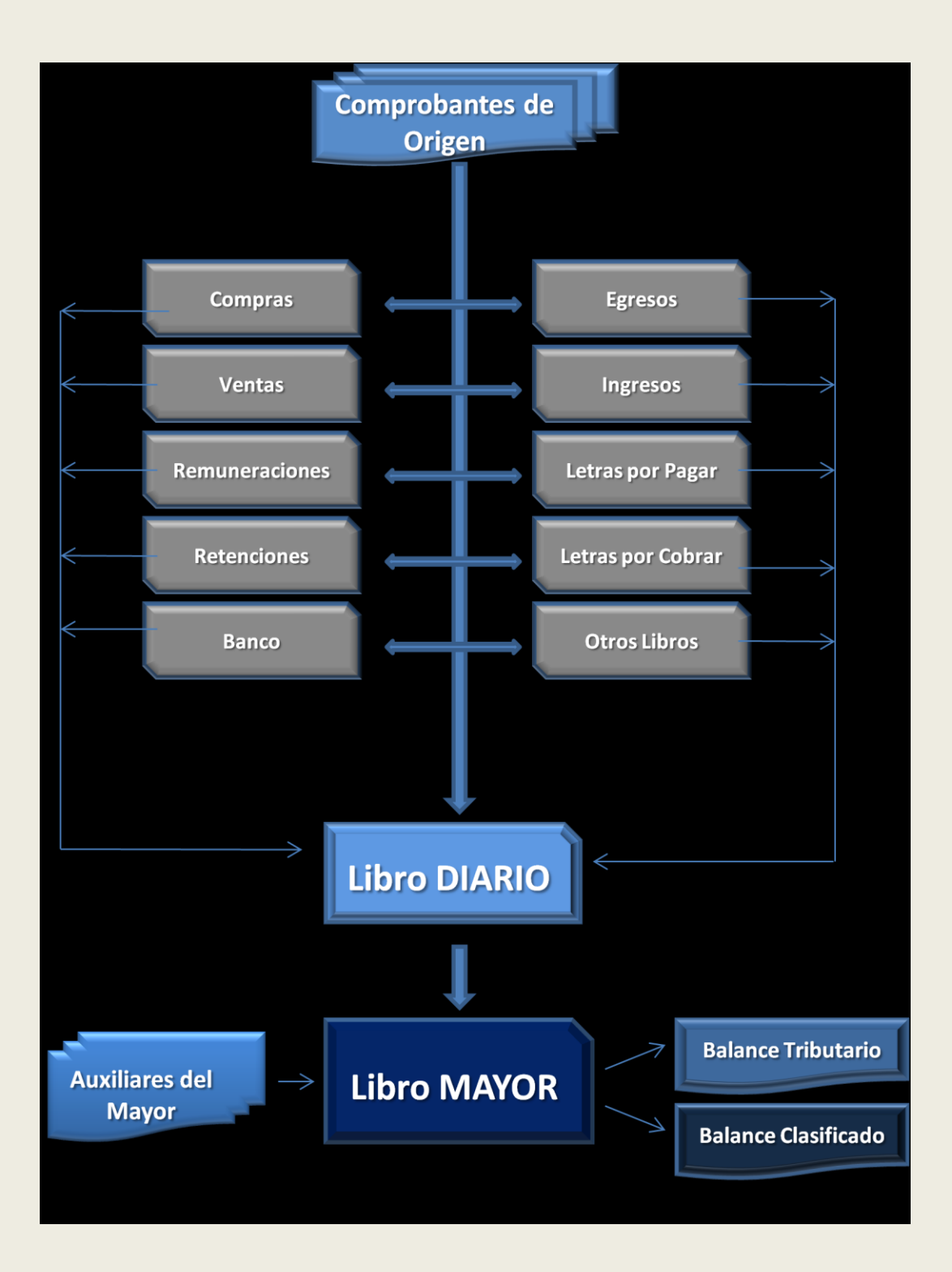

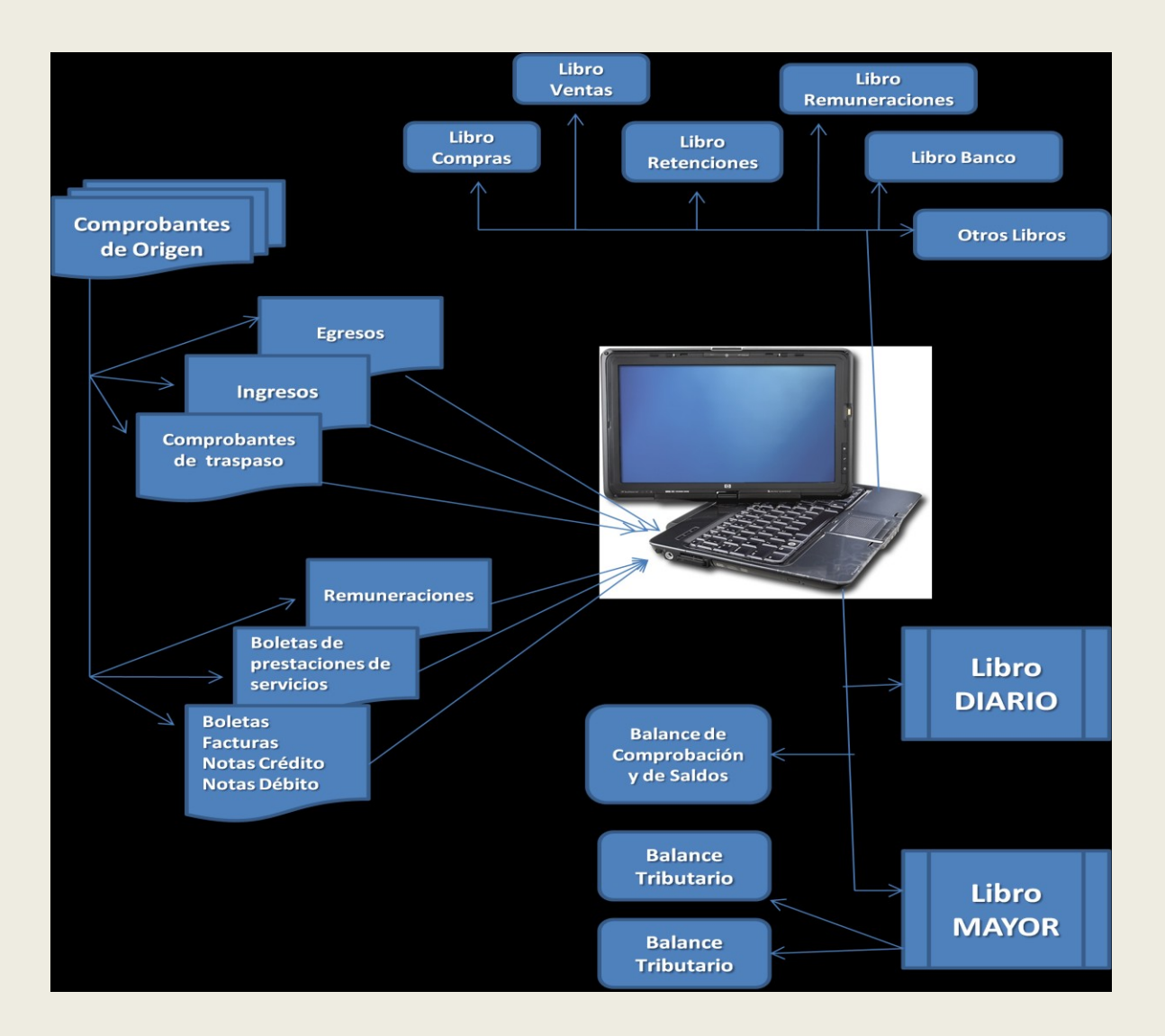

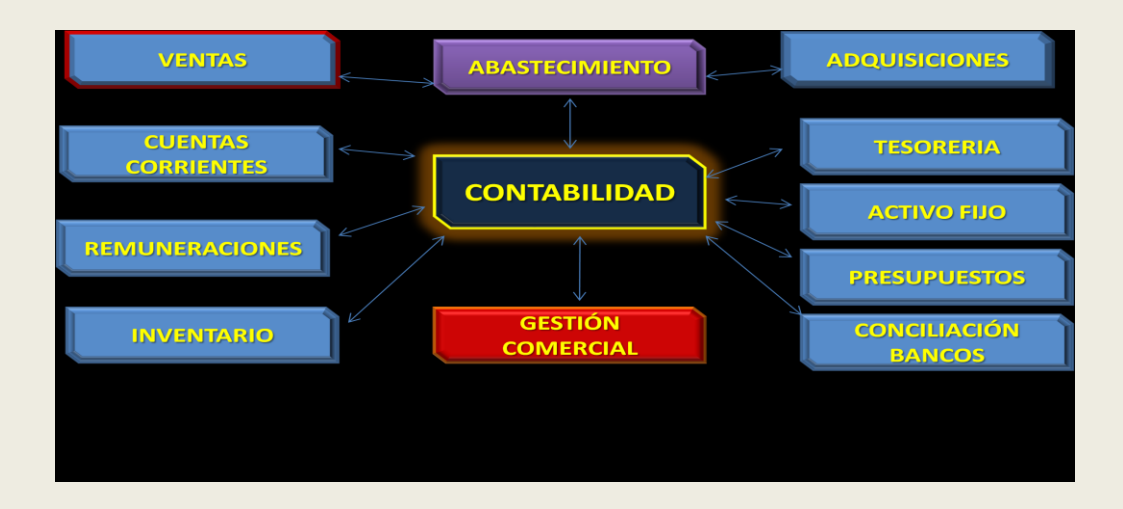

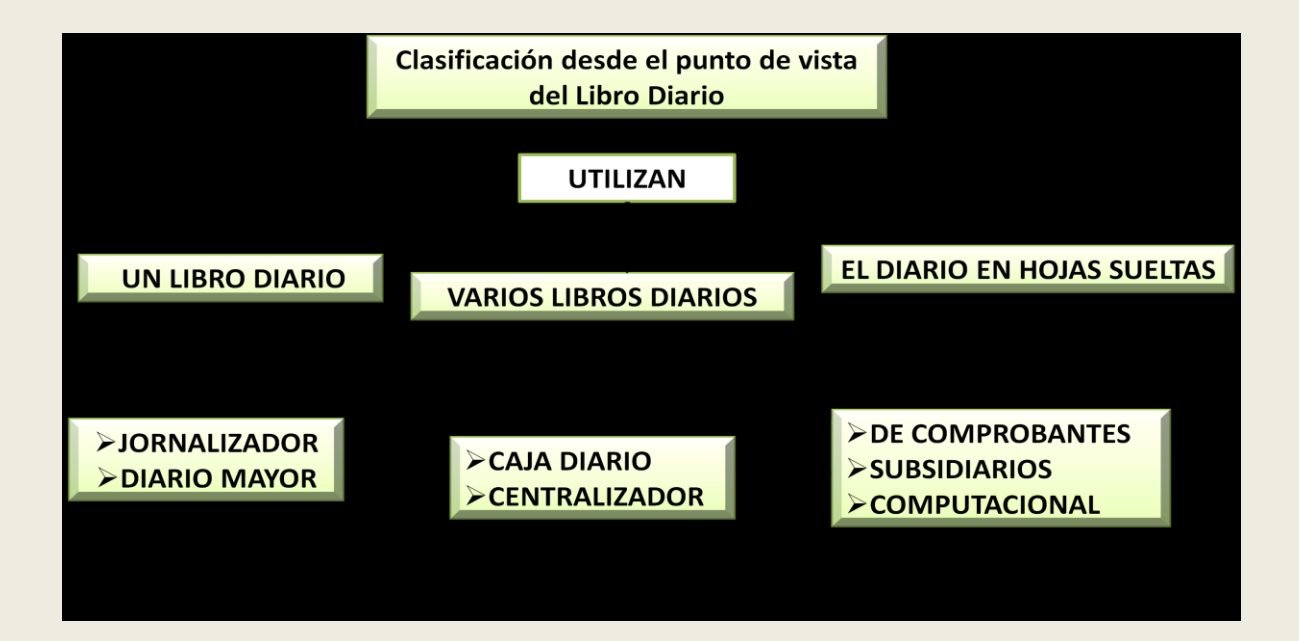

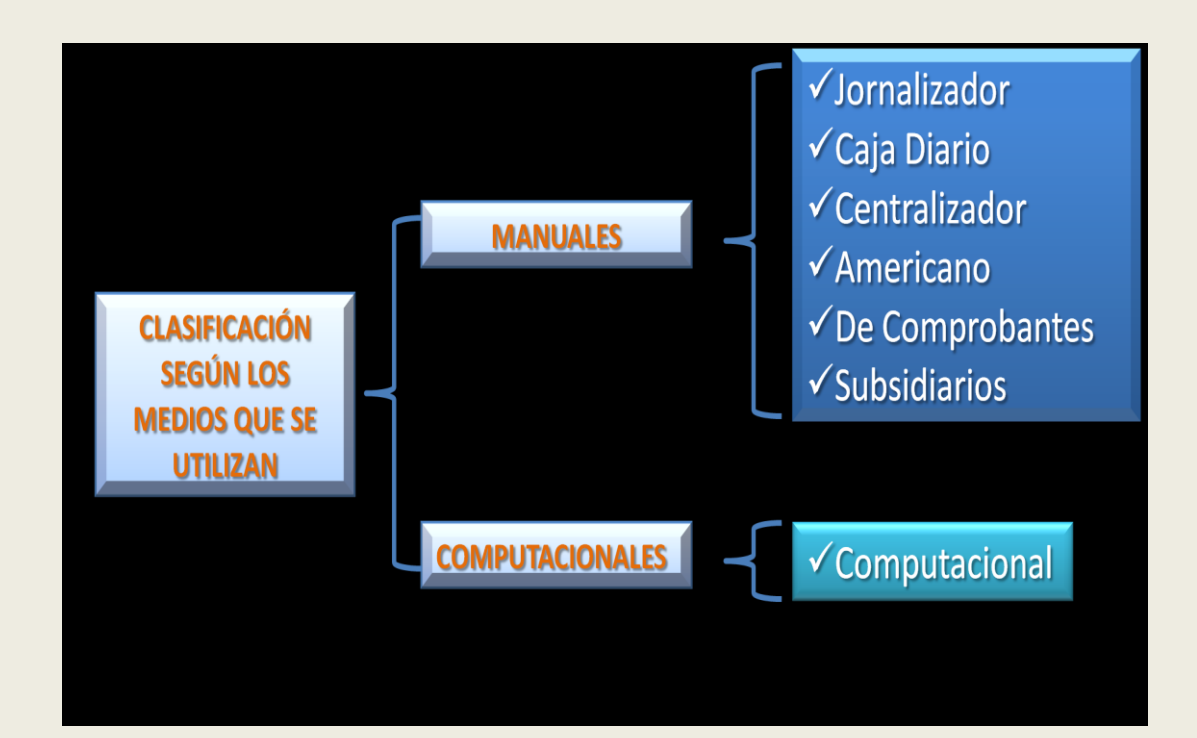

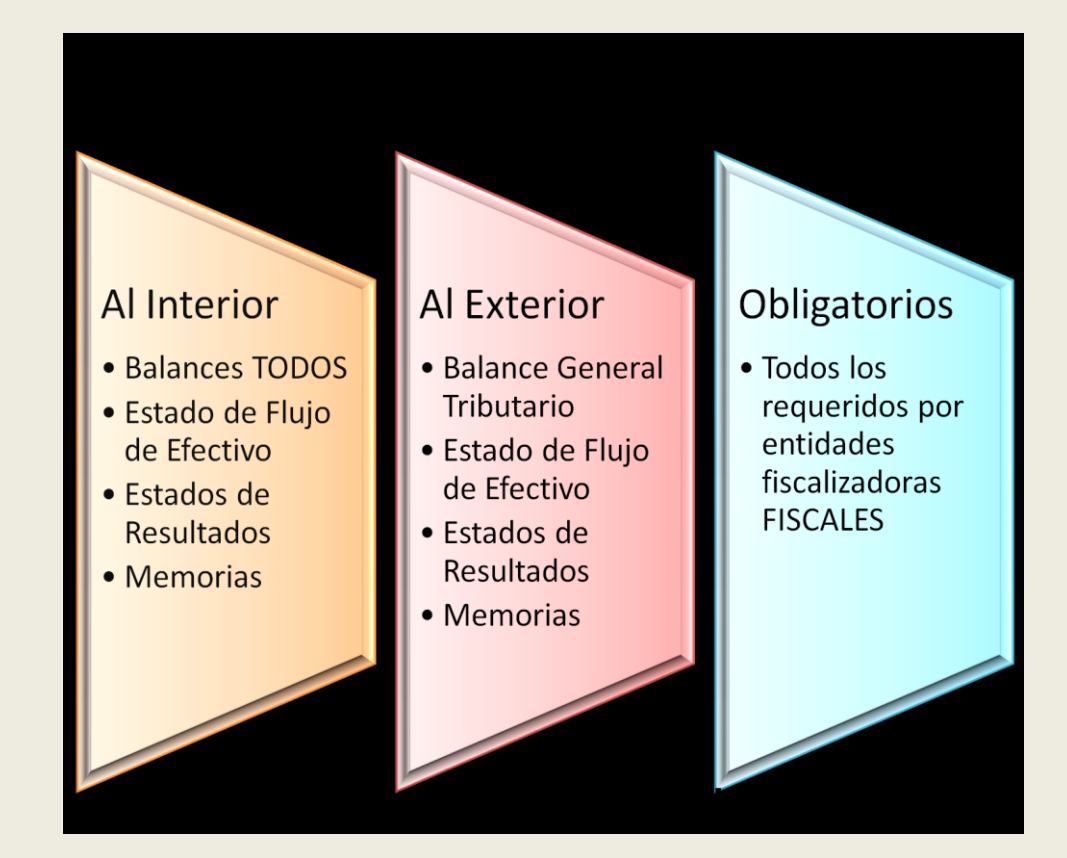

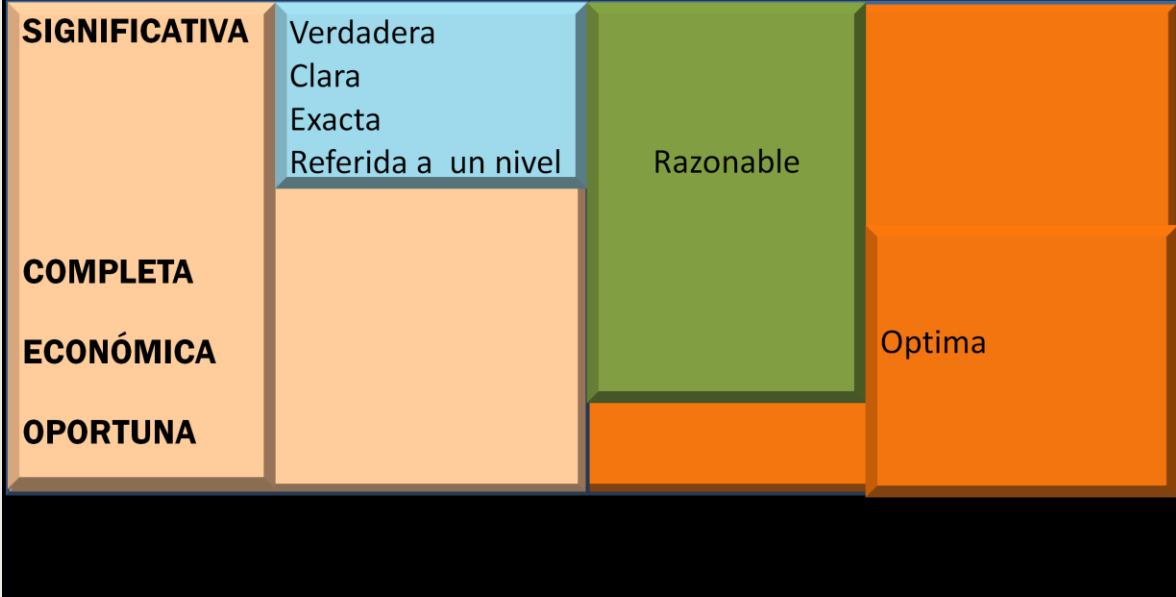